# **Adobe Photoshop 2022 (Version 23.4.1) Latest**

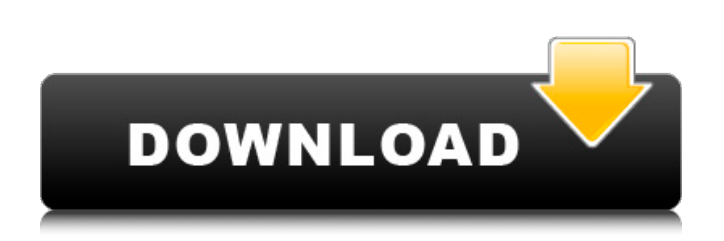

#### **Adobe Photoshop 2022 (Version 23.4.1) Download X64 2022**

Compress Raster Images In addition to using Photoshop as a photo editor, consider its use as a compression method. Using a JPEG compression of 300 to 1, you can obtain a file size reduction of roughly 1,000x without noticeable loss in quality. For images that are more than 5,000×, I recommend using PNG (.png) because it offers a slight advantage over JPEG. Photo Proprietary Software The following software is only available from Adobe. It is suited for managing, processing, editing, and organizing your digital images: • Adobe Bridge • Adobe Photoshop Elements • Adobe Photoshop Lightroom • Adobe Photoshop Elements Organizer • Adobe Photoshop Express • Adobe Photoshop Print • Adobe Photoshop Sketch Other software solutions allow you to open and save any kind of file. Some provide photo management, and others are just glorified digital scrapbookers. Because Apple products tend to be more affordable than Windows counterparts, I'm using a MacBook Pro for all of my Photoshop editing. But I have used all-Apple solutions in the past, including iPhoto, iTunes, and iMovie. Photoshop Crash Course for Beginners The following sections take you step by step through the basic features that you need to know to get started in Photoshop. After you have a good grasp on the basics, continue through the book for more advanced features. Basic Features You can use the following basic features to edit your images in Photoshop: • Thumbnail Preview • Layer Panel • History Panel • Layer Masks • Layers • Locking Layers • Saving • Printing • Opening • Saving As • Selecting • Clipping • Zoom • Command/Control + Z • Option/Alt + Z • Filter • Channel Mixer • Adjustment Layers • Adjustment Brush • Gradient Map • Gradient Mesh • Pencil • Pen • Paint Bucket • Smart Objects • Adjustments • Blending Modes • Blending Options • Alignment and Distort • Crop •

Effects • Filters • Content-Aware Move • Layer Styles • Motion Paths • Text and Typ

**Adobe Photoshop 2022 (Version 23.4.1) Crack +**

10 Best Free Photoshop Alternatives Of 2020 Your review was approved by administrator. If you have experience with Photoshop, you know that it is one of the most powerful and yet expensive software you can think of. But your budget doesn't allow you to shell out hundreds of dollars on a software which you can't afford to update from time to time. Or maybe you want a new version of Photoshop but don't have a license to buy it. Well, there's good news for you in this article. We list the best Photoshop alternatives you can choose from. 10 Best Photoshop Alternatives 2020 1. Adobe Photoshop Elements Adobe Photoshop is designed for professional and enthusiast photographers. Elements is an alternative for newbie, amateur, and professional photographers who want a more affordable image editing software. Advertisement Advertisement We are going to discuss the highlights of Photoshop Elements and how it compares to Photoshop in terms of features, user interface, interface, and even performance and cost. Photoshop Elements is a lower-cost version of Photoshop but offers a lot of tools that Photoshop doesn't. 2. AutoPano AutoPano is a new open-source panorama editor for those who are looking for a free alternative to Adobe Photoshop. AutoPano is built using Adobe Flex and ActionScript 3 with JavaScript Framework. You don't have to worry about the less important features, as the program gives you the real functionality as it was intended. Advertisement Advertisement The application is composed of several components that you can choose at the beginning. The components include noise reduction, resizing, stitching, equalization, perspective control, angle match, brightness and contrast adjustment, and color adjustment. While each of these

components is unique, they are all performed exceptionally well. AutoPano is one of the most widely supported applications for those who take Panoramic photos. You can download it directly from Adobe website. 3. Affinity Designer Affinity Designer is yet another free alternative to Adobe Photoshop. You can download the application from this link. Affinity Designer is an open-source software that is developed using FLOSS-licensed technology. It is designed to provide advanced features of Affinity and it's best suited for amateur and professional designers. You can choose to install the trial version of the software. Once you install it, you can decide whether 388ed7b0c7

#### **Adobe Photoshop 2022 (Version 23.4.1) Download**

Outcome differences between low risk and moderate risk patients after thyroid lobectomy for thyroid cancer. The purpose of this study was to evaluate the extent of neck dissection performed and the outcome differences between low risk and moderate risk patients after thyroid lobectomy for thyroid cancer. A review of 99 consecutive patients who underwent thyroid lobectomy at the authors' institution from 1999 to 2005 was performed. Patients were divided into groups according to the extent of neck dissection, as follows: total thyroidectomy with level 1/2/3/4/5 neck dissection (group 1, n = 32), thyroid lobectomy with level 1/2/3 neck dissection (group  $2, n = 57$ ), thyroid lobectomy with level 1-3 neck dissection (group 3,  $n = 5$ ), and no neck dissection (group 4,  $n = 5$ ). Neck recurrence was documented in 6 patients (6.1%). Patients in group 1 had a statistically higher rate of neck recurrence (p =.029) compared with the other 3 groups. Compared with the low risk group, patients in the moderate risk group had greater rates of recurrence ( $p = .021$ ) and higher rates of second malignancies ( $p = 024$ ). Neck recurrence remains a potential cause of reoperation after thyroid lobectomy and levels I-III dissection are not safe for all patients. The number of patients at the moderate risk should be reduced before performing thyroid lobectomy.Holder: He was an American hero US Attorney General Eric Holder on Thursday spoke out in support of the actions of the NYPD in stopping and questioning the man who allegedly shot and killed a police officer earlier this week. "I think (the NYPD) had the right stop and question him," Holder said, according to the Associated Press. "In America, there is no doubt about how people should feel after they do this." The New York Police Department has said the shooting happened when the officer and another man exchanged words. The man

then opened fire and the officer died at the hospital. An unnamed spokesman for the family of the slain officer, who is also a black man, has said the two men did not know each other, the AP reported.Q: Using SQL Server in C# I have a Stop and File and Line Number listed. What line am I on? I have a.cshtml file that is reading a SQL script that returns a record set. In that file I have several

## **What's New in the?**

(E) Timo Tjahjanto may not be the only candidate to have been denied entry to the United States. Timo Tjahjanto, better known as Rizieq Shihab, is Indonesian who lived in the U.S. between 2005 and 2009 before the FBI put him on their list of terrorists on September 21st of 2009. Sultan Muhammad Hadisaleh, Rizieq Shihab's son Hadisaleh would like to give his side of the story and have a fair trial like any other American citizen but he is being prevented from doing so by the Department of Justice, by DHS, and by U.S. Senator Ted Cruz. Senator Cruz is the one who started all of this with his demand that Rizieq Shihab be arrested and deported immediately. Then DHS issued a report on Rizieq Shihab alleging he was a terrorist. Senator Cruz didn't stop there, he followed up his demand with the assertion that Rizieq Shihab was actually a dangerous terrorist. Then DHS did an investigation and issued a report saying that Rizieq Shihab may have been a dangerous terrorist. On the very same day Senator Cruz issued a statement warning that Rizieq Shihab was actually an actual terrorist, DHS announced that Rizieq Shihab had been denied entry to the United States. Next DHS announced that Rizieq Shihab would be held by ICE pending deportation. DHS has never before held anyone for deportation that they had not already deported. Finally Senator Cruz and the DOJ got involved and issued a petition for Rizieq Shihab's reentry. During that time Senator Cruz demanded that ICE

arrest Rizieq Shihab if he didn't agree to be deported. Cruz has never been able to provide any kind of evidence or testimony that Rizieq Shihab is a terrorist, he has made broad claims about him but he never presented any kind of proof of those allegations. In the meantime, Hadisaleh is being prosecuted in the U.S. for his father's crime. Hadisaleh has not been given the full spectrum of rights afforded to American citizens, the only thing that has been permitted is his own request for a jury trial. Hadisaleh has been

### **System Requirements For Adobe Photoshop 2022 (Version 23.4.1):**

Minimum: OS: Mac OS 10.6 or higher CPU: 2.4 GHz Intel Core 2 Duo or faster RAM: 4 GB Graphics: 2 GB of VRAM DirectX: Version 9 Hard Drive: 10 GB of space How to Install: Important! You need to extract the download file using WinZip. When you have done that, run the.zip file to install the game. Note: First time you will see a blue triangle on the screen. That is because you need to register

# Related links:

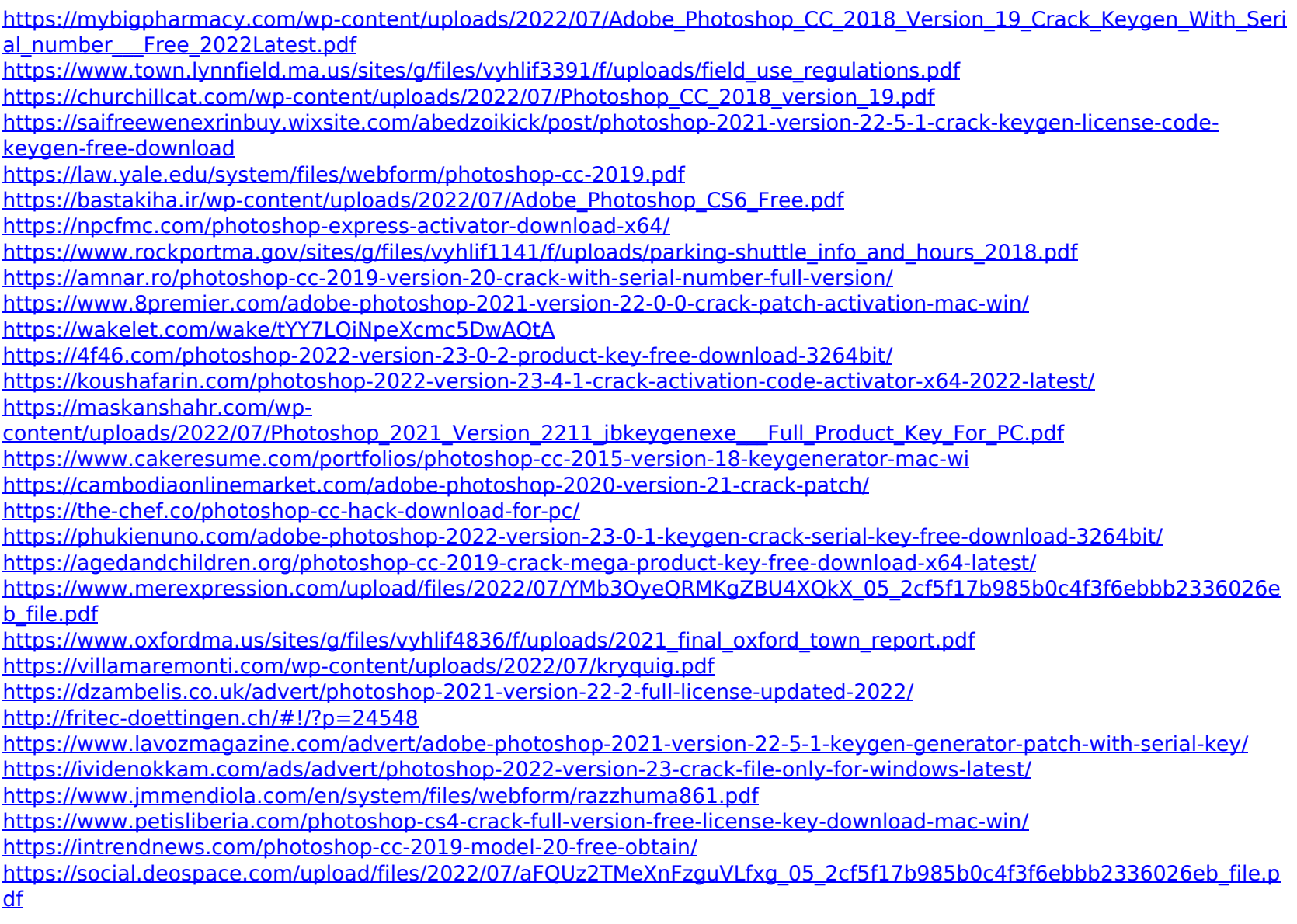